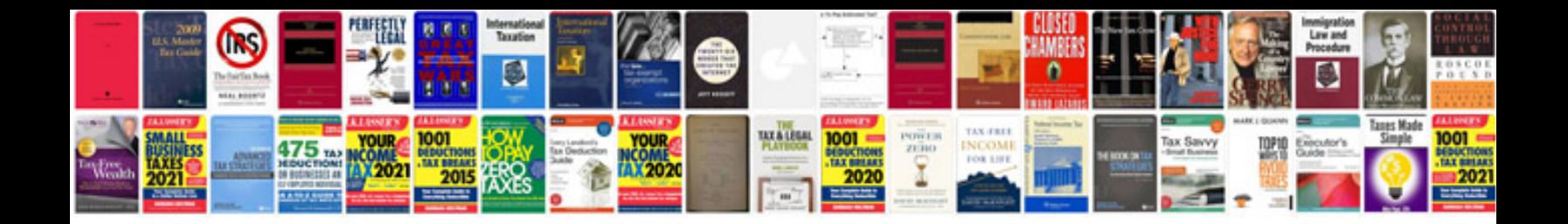

**Current affairs format**

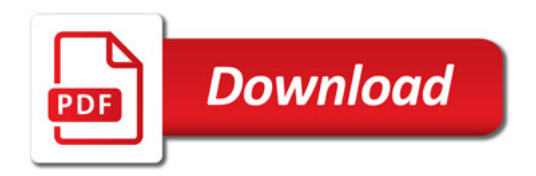

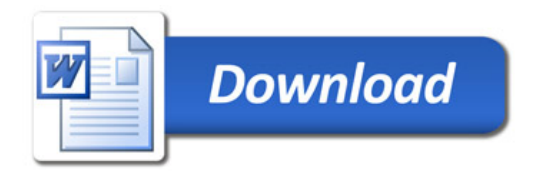